## Surveys

Control Panel > Work Order > Surveys

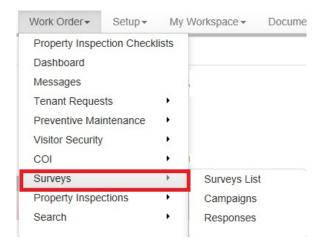

## **About Surveys:**

The Surveys feature, powered by Angus AnyWhere™, is designed to enable your company to create surveys and invite your tenants to submit their feedback in order to gauge their satisfaction and better understand their needs.

A survey can be comprised of any combination of text, multiple choice and rating questions. Surveys can be configured by any user with appropriate permissions based on Role Security. By default any user can create surveys at the company level and at the property level.

When a survey is active, the system sends your tenants an e-mail following the submission of a work order. The email invites them to click a link which takes them to your Survey web page where they can fill out your survey.

This is the main Surveys page, where you can add survey questions and choices, customize the welcome and thank you messages and assign properties. To access this screen, select surveys from the main menu.

## Note:

• Once a Survey has been created, a Campaign must be created to distribute the Survey to Tenants.

|                                        | eral         | Infor   | mation          |                                                                                                    |      |
|----------------------------------------|--------------|---------|-----------------|----------------------------------------------------------------------------------------------------|------|
| Sun                                    | Survey name: |         |                 | Tenant Satisfaction Survey                                                                          |      |
| Welcome Message:<br>Thank you Message: |              |         | ige:            | This survey will be<br>conducted on an annual<br>basis to measure our<br>effectiveness in providing |      |
|                                        |              |         | sage:           | Thank you for participating<br>in this survey. Your<br>responses are very valuable<br>to us.        |      |
|                                        |              |         |                 |                                                                                                    |      |
| Que                                    | stio         | ns      |                 |                                                                                                    |      |
|                                        | stio         |         | Questions       | to us.                                                                                              |      |
| Que                                    | stion        | ns<br>+ |                 |                                                                                                    | Edit |
| ¢                                      | stion        | +       | Please rate the | to us.                                                                                              | Edi  |

| Available | Assigned              |  |
|-----------|-----------------------|--|
|           | One Corporate Tower   |  |
| SAV       | PREVIEW RETURN TOLIST |  |